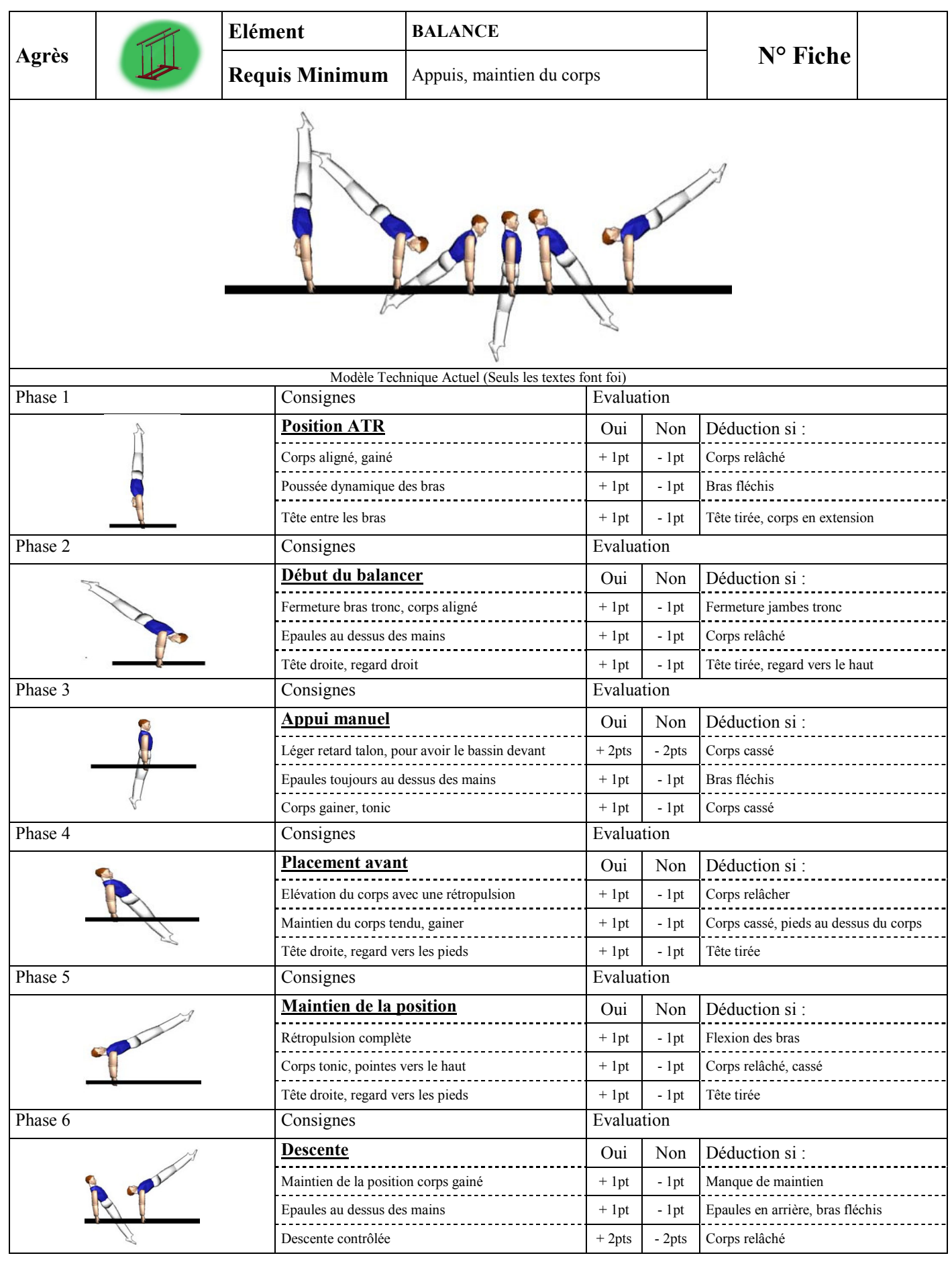

Total de l'évaluation

**TOTAL** 

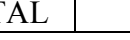

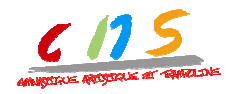

CNS Gymnastique et Trampoline<br>Formation éléments de base

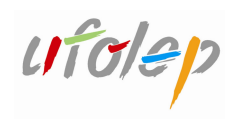

 $/20$